## **Formatting a table for use in ArcGIS**

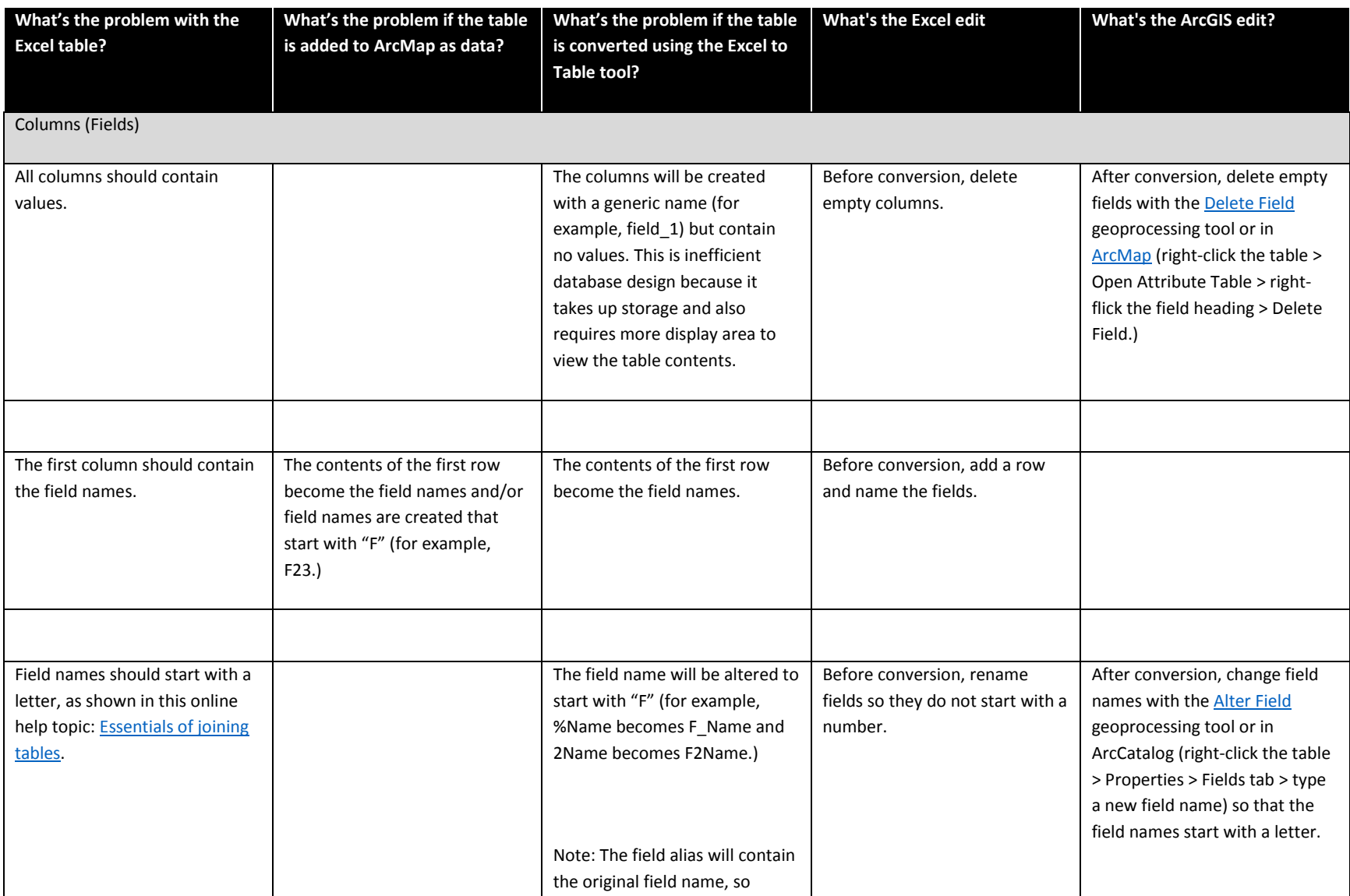

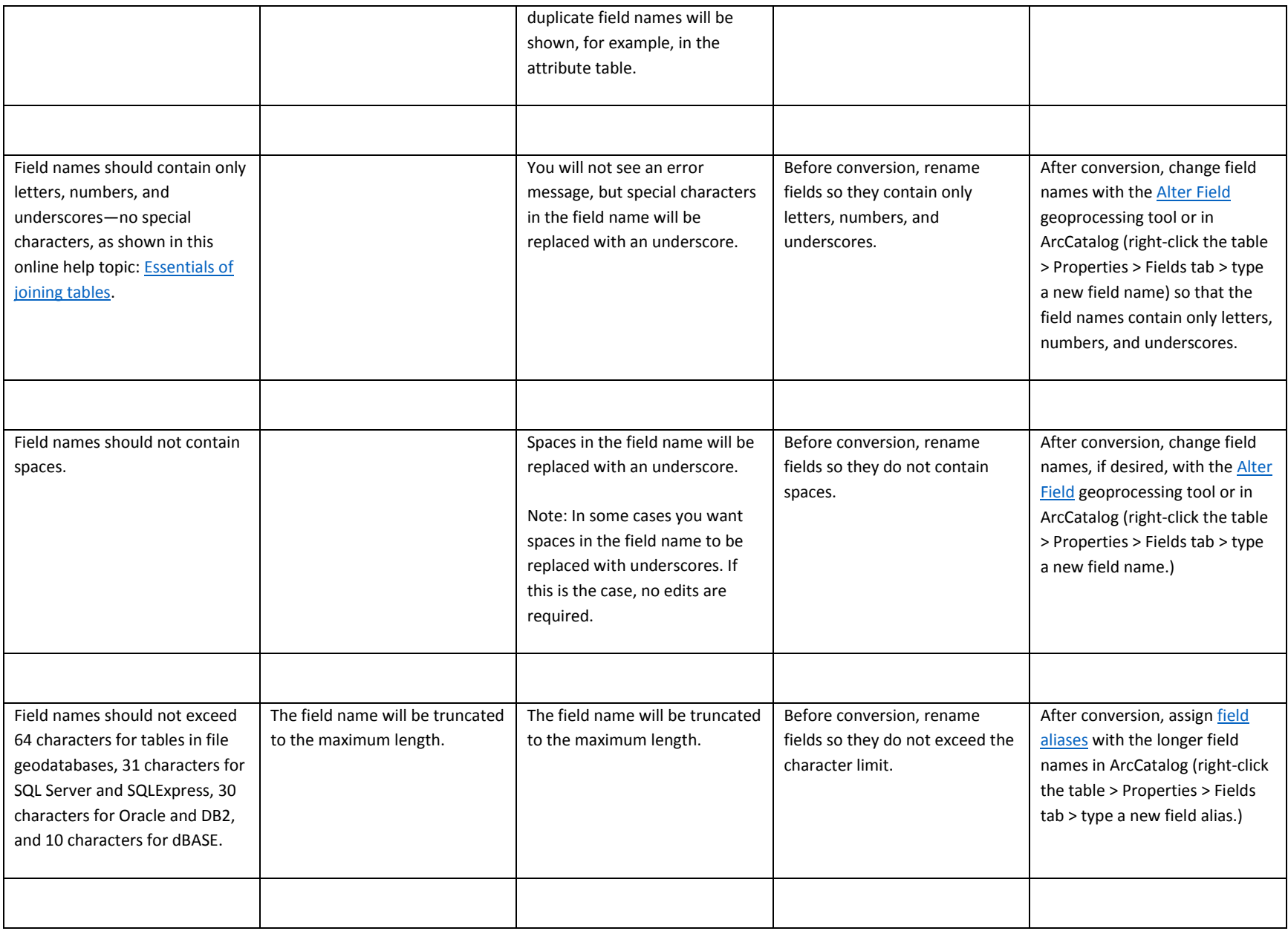

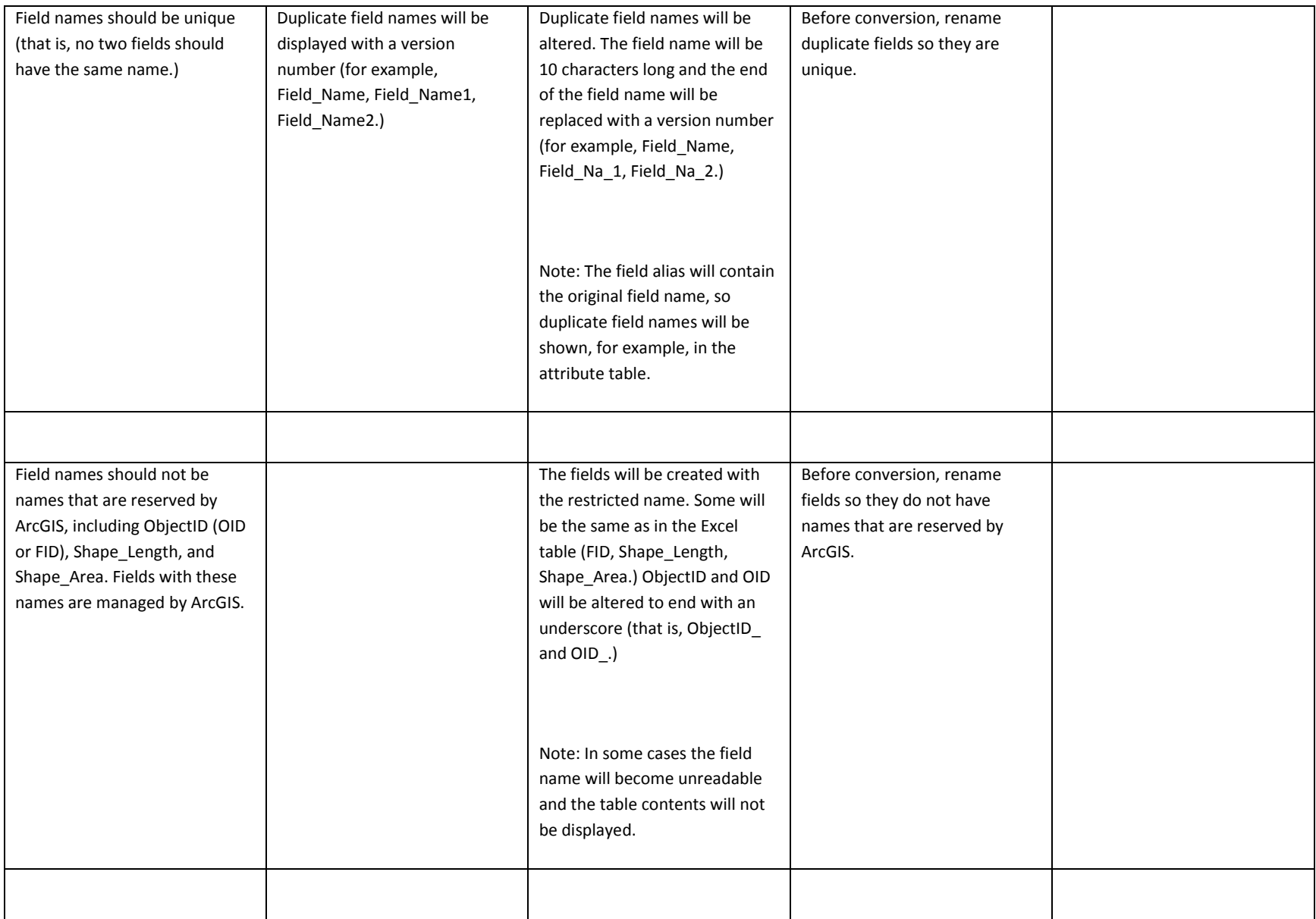

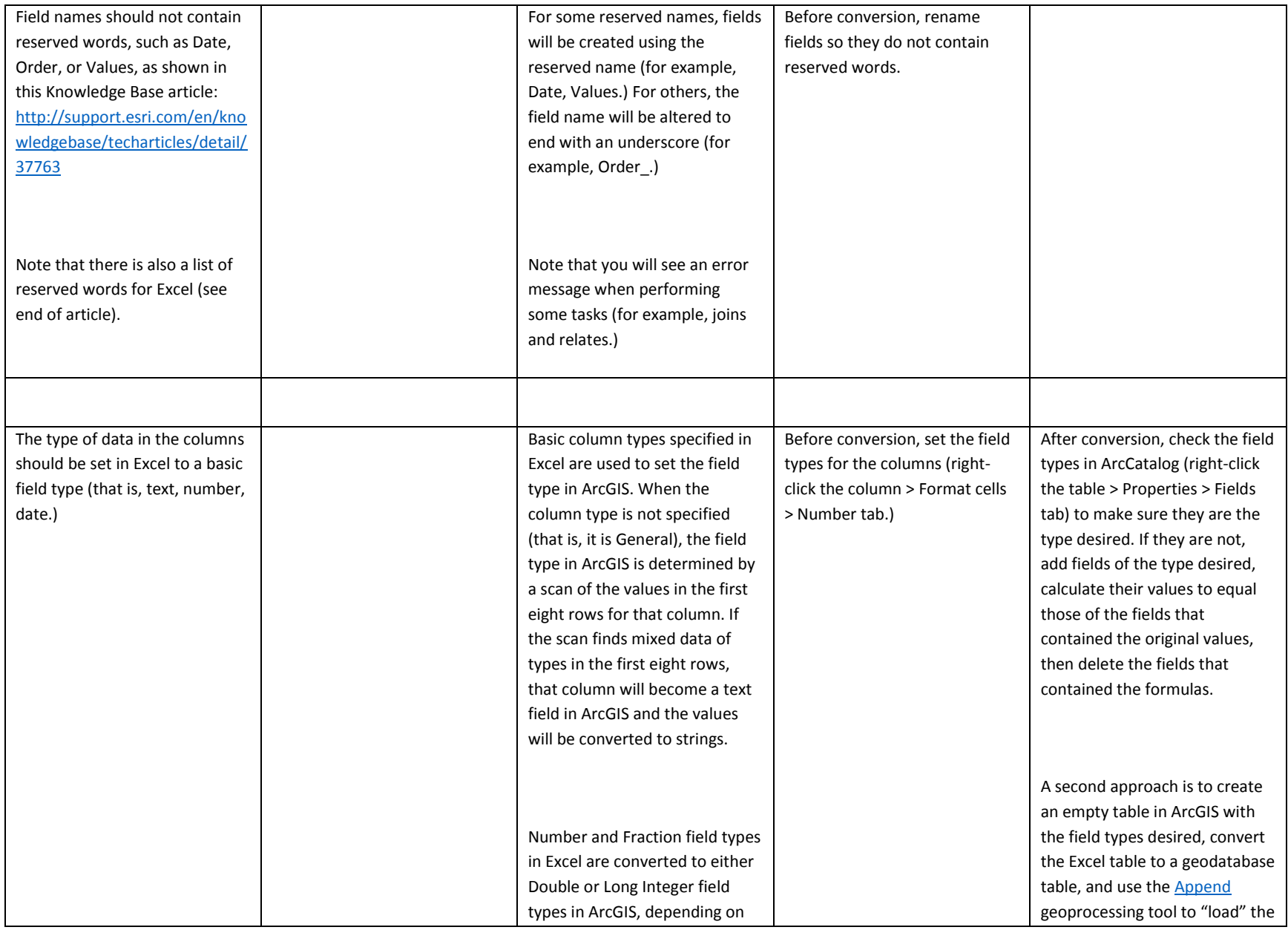

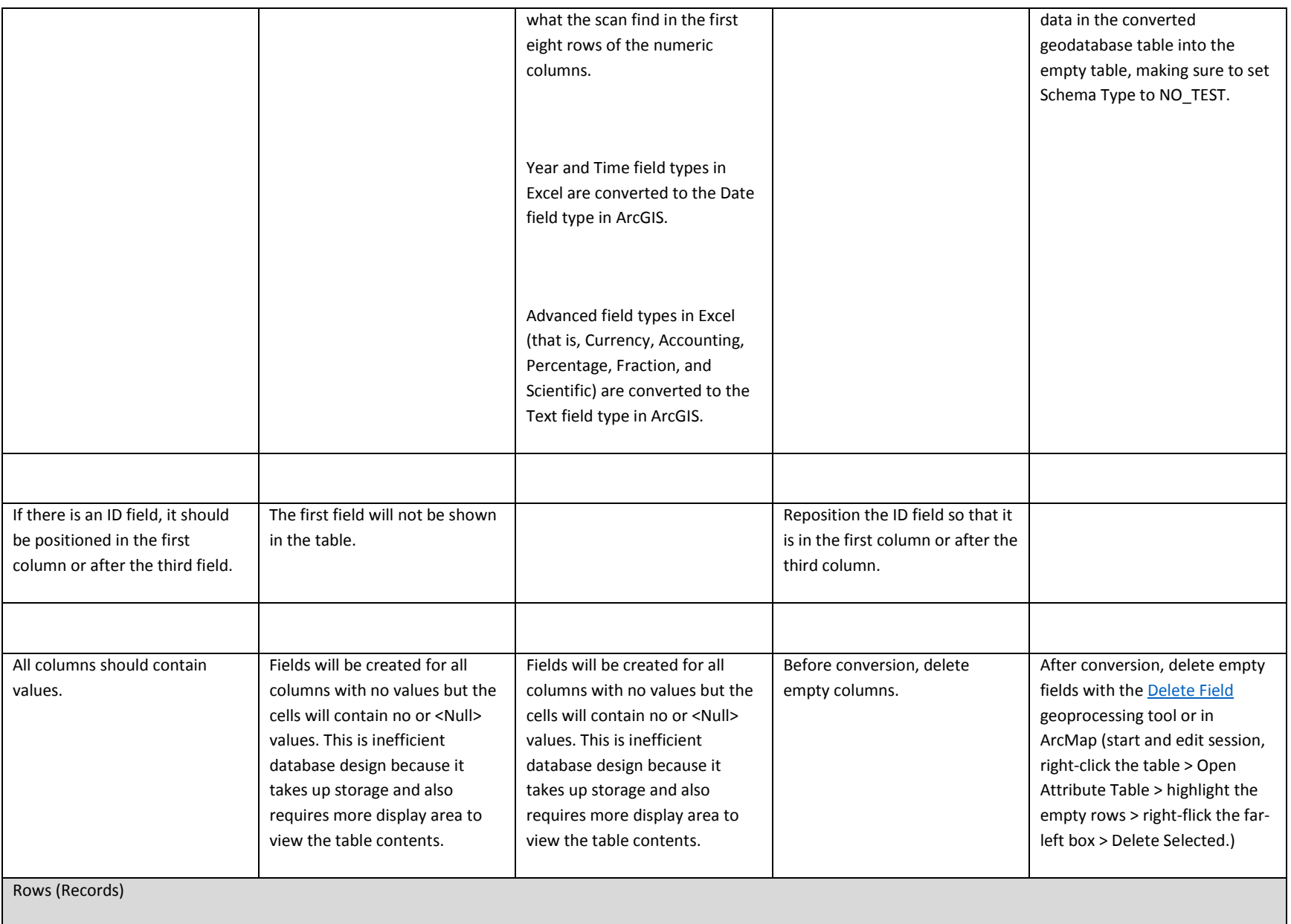

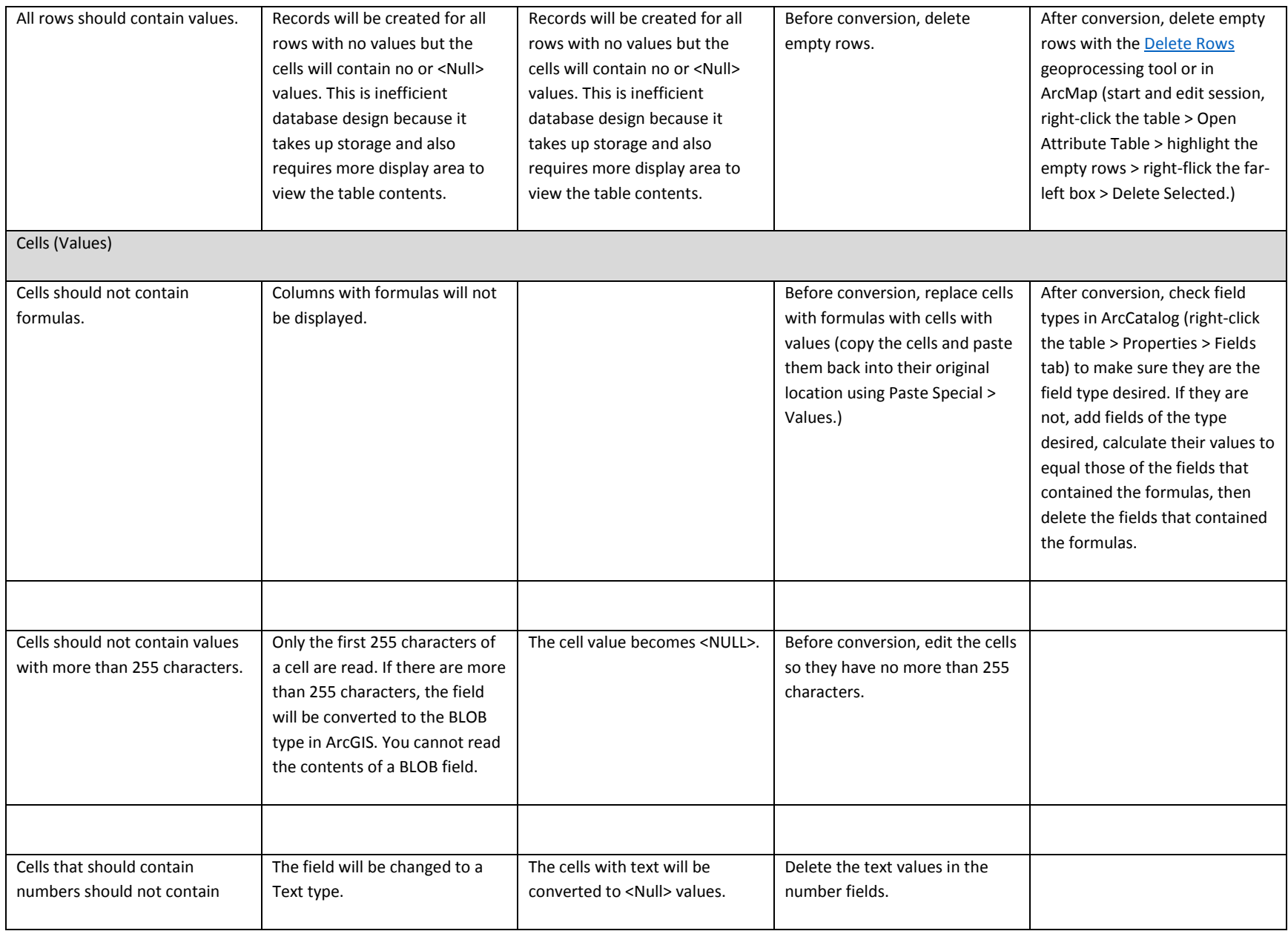

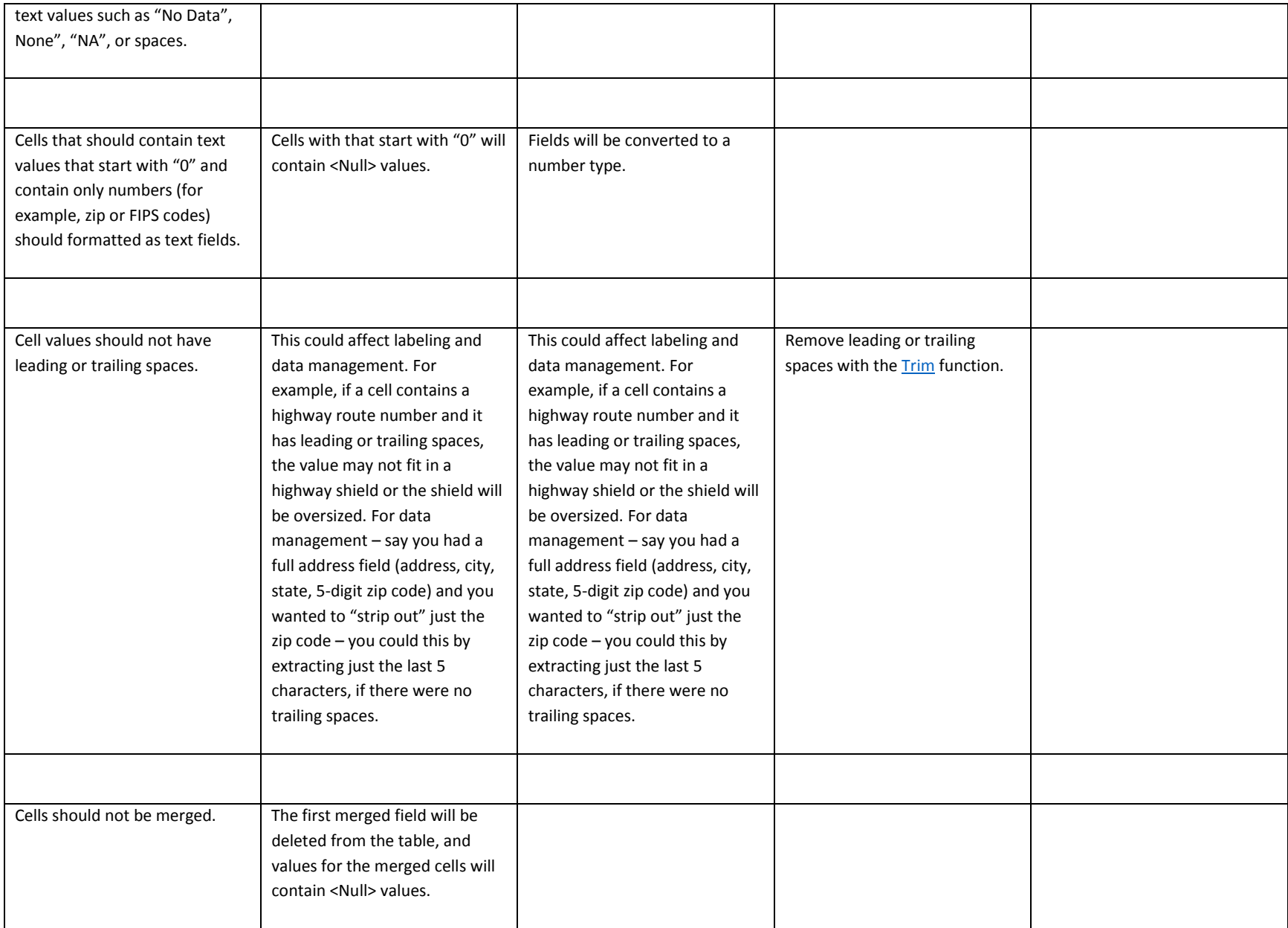

## Special Characters:

Accent grave (`) Ampersand (&) Asterisk (\*) Backslash (\) Bracket([]) Caret (^) Colon (:) Equal sign (=) Exclamation mark (!)

## Excel reserved words:

Greater than sign (>) Leading space Less than sign (<) Non-printable characters, such as a carriage return Period (.) Period (.) Plus sign (+) Slash mark (/)

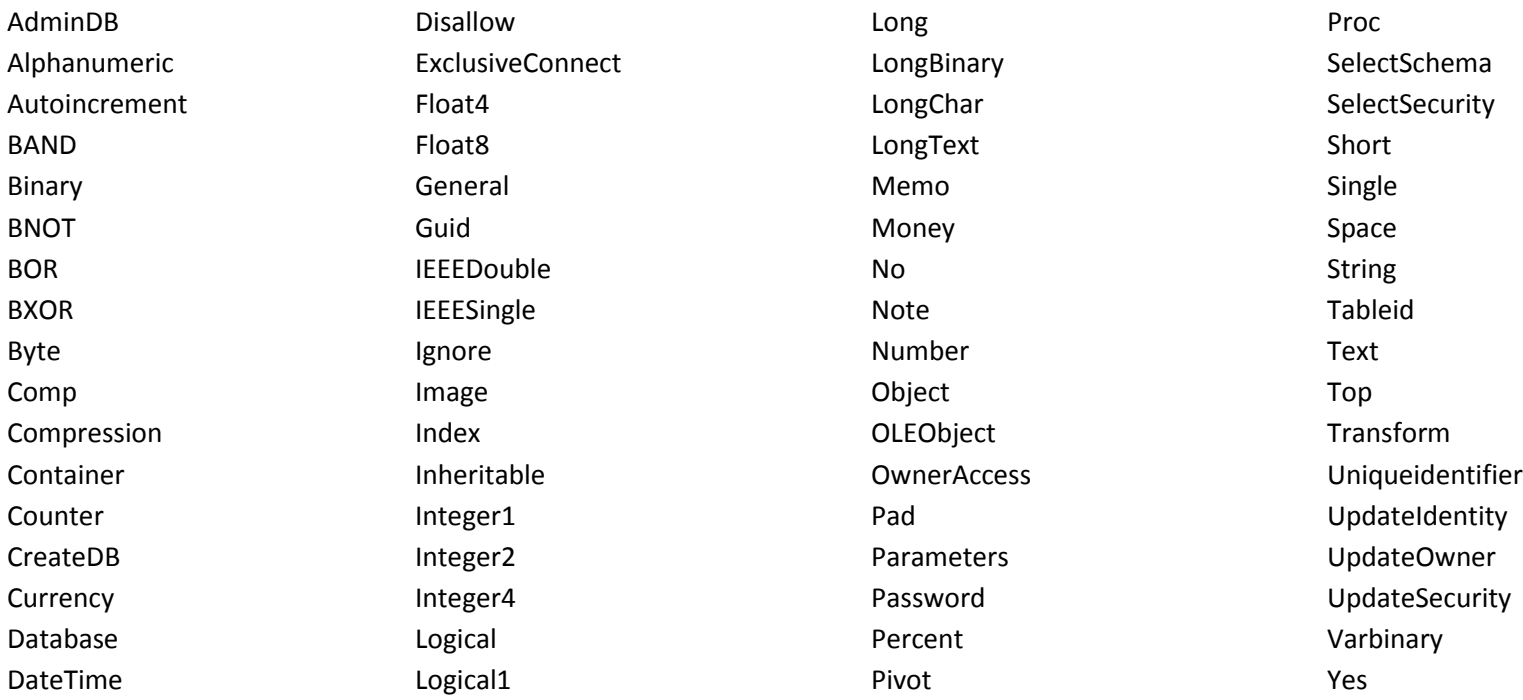